# Package 'bfw'

February 22, 2022

<span id="page-0-0"></span>Title Bayesian Framework for Computational Modeling

Version 0.4.2

Date 2022-02-22

Maintainer Øystein Olav Skaar <br/>bayesianfw@gmail.com>

Description Derived from the work of Kruschke (2015,

<ISBN:9780124058880>), the present package aims to provide a framework for conducting Bayesian analysis using Markov chain Monte Carlo (MCMC) sampling utilizing the Just Another Gibbs Sampler ('JAGS', Plummer, 2003, <<https://mcmc-jags.sourceforge.io>>). The initial version includes several modules for conducting Bayesian equivalents of chi-squared tests, analysis of variance (ANOVA), multiple (hierarchical) regression, softmax regression, and for fitting data (e.g., structural equation modeling).

License MIT + file LICENSE

URL <https://github.com/oeysan/bfw/>

BugReports <https://github.com/oeysan/bfw/issues/>

**Depends**  $R (= 3.5.0)$ 

**Imports** circlize  $(>= 0.4.4)$ , coda  $(>= 0.19-1)$ , data.table  $(>= 1.12.2)$ , dplyr  $(>= 0.7.7)$ , ggplot2  $(>= 2.2.1)$ , graphics, grDevices, grid, magrittr ( $>= 1.5$ ), MASS ( $>= 7.3-47$ ), officer ( $>= 0.3.1$ ), parallel, plyr ( $>= 1.8.4$ ), png ( $>= 0.1-7$ ), runjags ( $>=$ 2.0.4-2),  $\text{ryg}$  ( $> = 0.1.9$ ), scales ( $> = 0.5.0$ ), stats, utils

**Suggests** test that  $(>= 3.0.0)$ , knitr  $(>= 1.20)$ , lavaan  $(>= 0.6-1)$ , psych (>= 1.7.8), rmarkdown (>= 1.10)

VignetteBuilder knitr

Encoding UTF-8

LazyData true

NeedsCompilation no

RoxygenNote 7.1.2

SystemRequirements JAGS >=4.3.0 <https://mcmc-jags.sourceforge.io>, Java JDK >=1.4 <https://www.java.com/en/download/manual.jsp>

Config/testthat/edition 3 Author Øystein Olav Skaar [aut, cre] **Repository CRAN** Date/Publication 2022-02-22 14:20:02 UTC

# R topics documented:

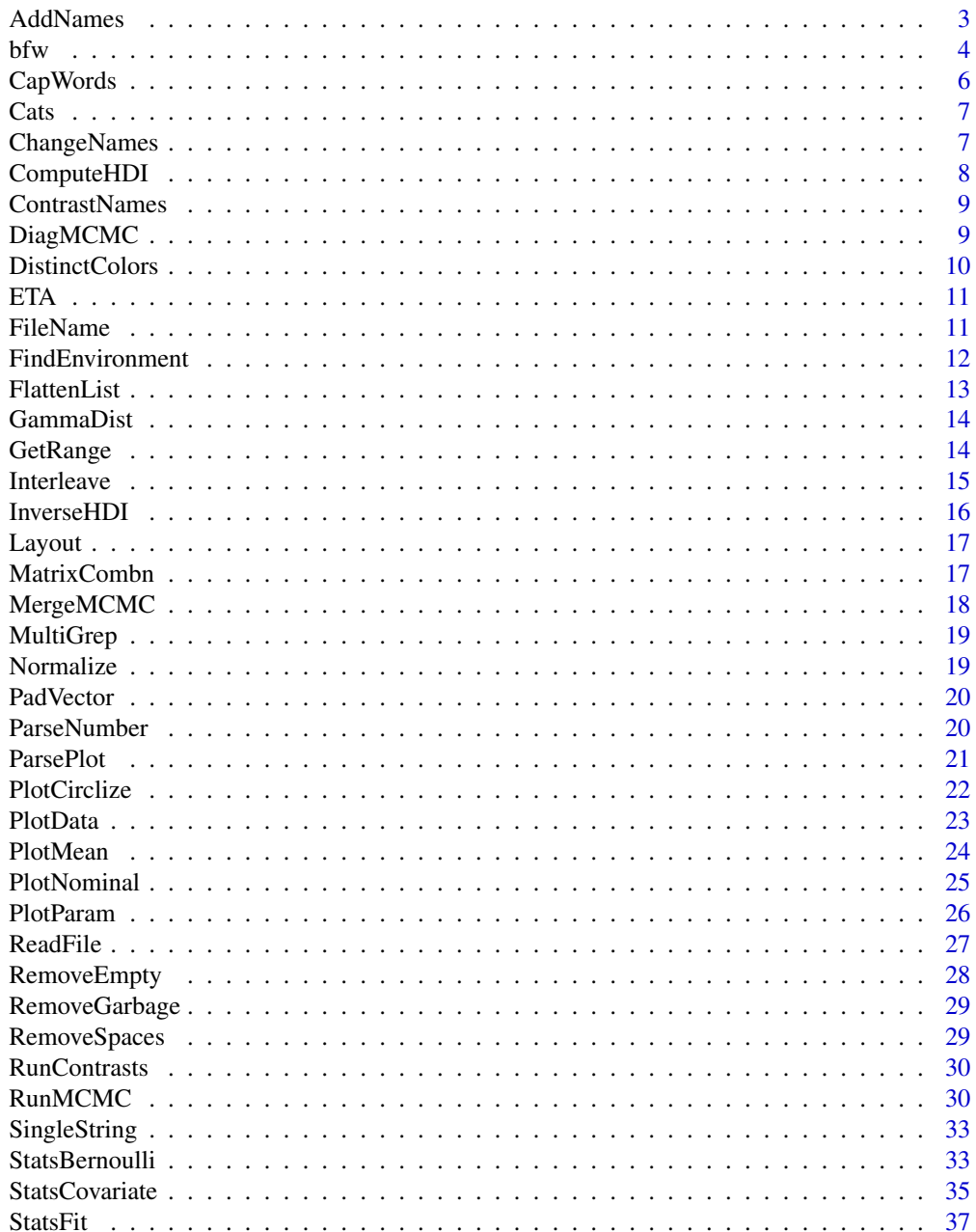

# <span id="page-2-0"></span>AddNames 3

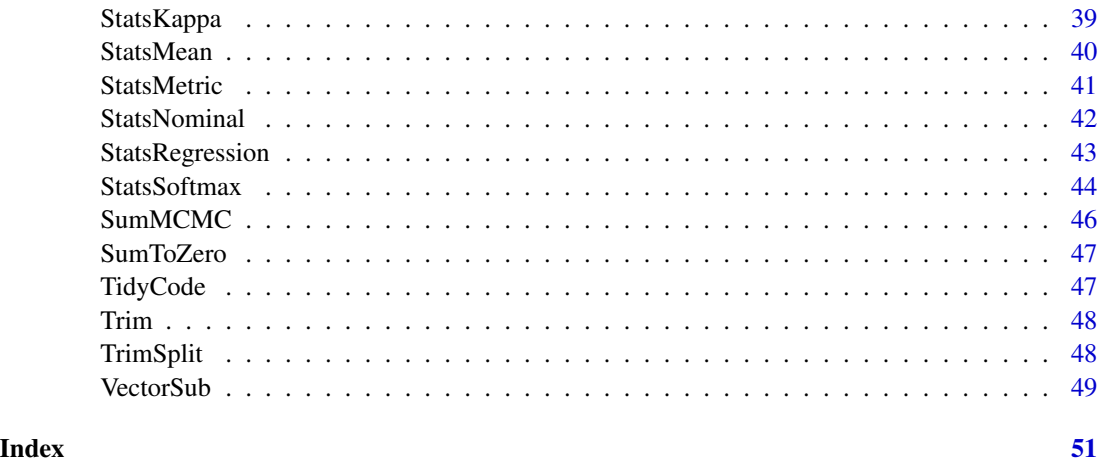

```
AddNames Add Names
```
# Description

Add names to columns from naming list

# Usage

```
AddNames(
  par,
  job.names,
  job.group = NULL,
  keep.par = TRUE,
  names.only = FALSE,
  ...
```
 $\mathcal{L}$ 

# Arguments

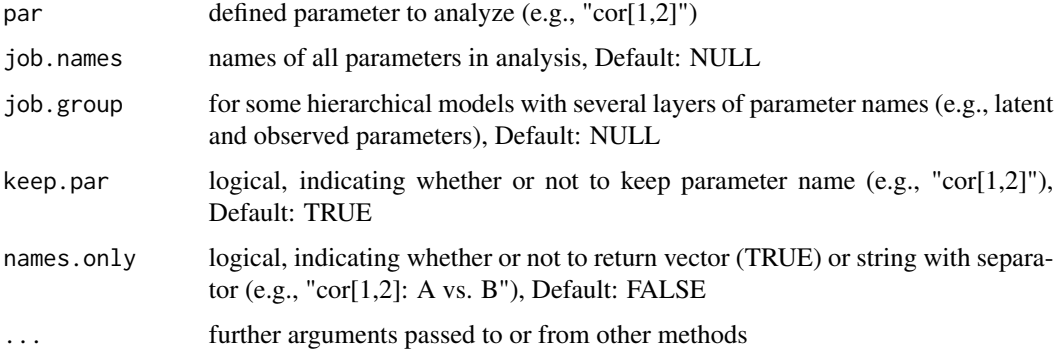

#### Examples

```
par \leq "cor[1,2]"
job.names \leq \leq \leq \leq \leq \leq \leq \leq \leq \leq \leq \leq \leq \leq \leq \leq \leq \leq \leq \leq \leq \leq \leq \leq \leq \leq \leq \leq \leq \leq \leq \leq \leq \leq \leq AddNames(par, job.names, keep.par = TRUE)
# [1] "cor[1,2]: A vs. B"
AddNames(par, job.names, keep.par = FALSE)
# [1] "A vs. B"
AddNames(par, job.names, names.only = TRUE)
# [1] "A" "B"
```
bfw *Settings*

#### Description

main settings for bfw

```
bfw(
  job.title = NULL,
  job.group = NULL,
  jags.model,
  jags.seed = NULL,
  jags.method = NULL,
  jags.chains = NULL,
  custom.function = NULL,
  custom.model = NULL,
  params = NULL,
  saved.steps = 10000,
  thinned.steps = 1,
  adapt.steps = NULL,
  burnin.steps = NULL,
  initial.list = list(),
  custom.name = NULL,
  project.name = "Project",
  project.dir = "Results/",
  project.data = NULL,
  time.stamp = TRUE,
  save.data = FALSE,
  data.set = "AllData",
  data.format = "csv",raw.data = FALSE,
  run.robust = FALSE,
  merge.MCMC = FALSE,
  run.diag = FALSE,sep = ","
```
<span id="page-3-0"></span>

```
silent = FALSE,
...
\big)
```
# Arguments

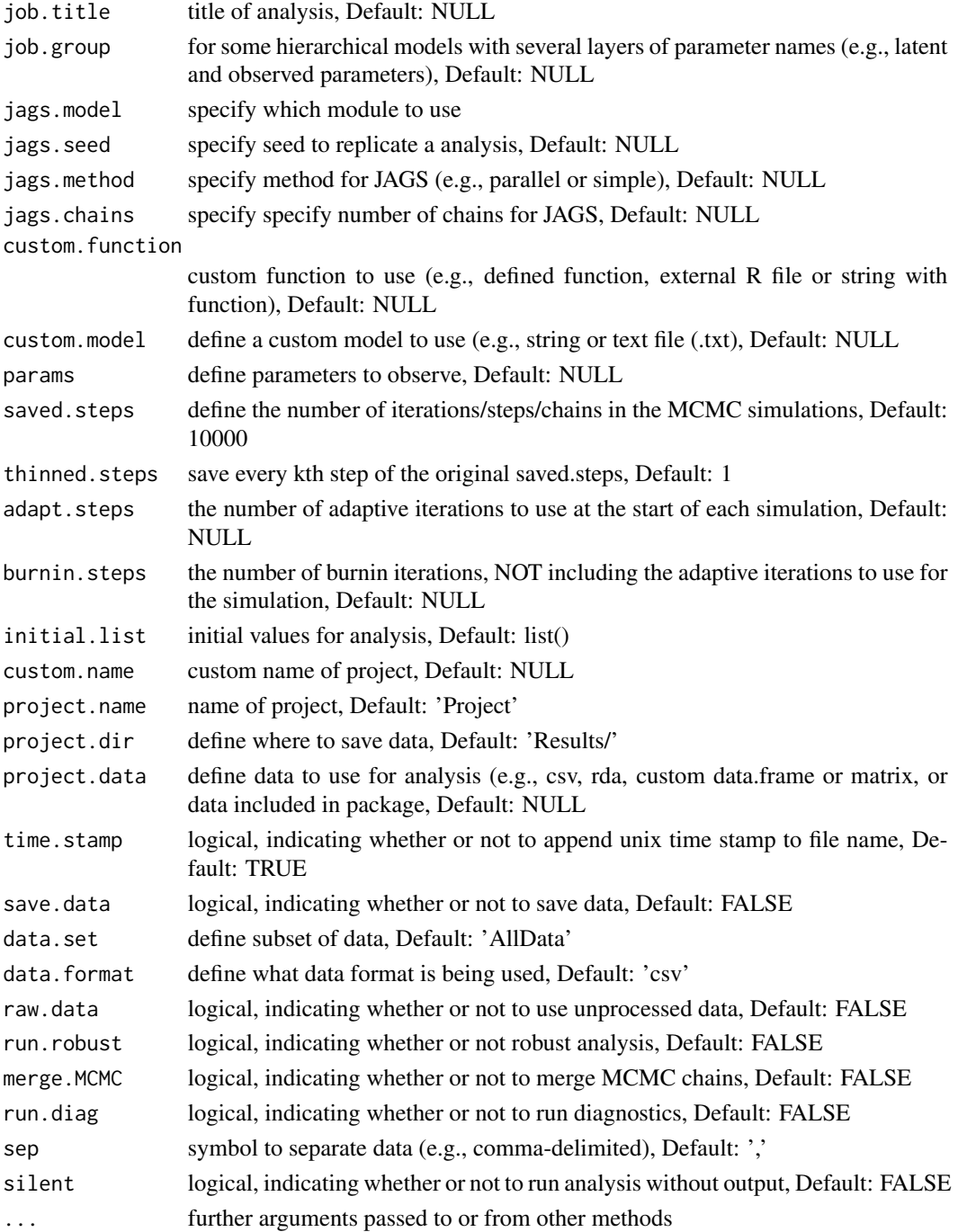

 $b f w$  5

# <span id="page-5-0"></span>Details

Settings act like the main framework for bfw, connecting function, model and JAGS.

# Value

data from MCMC [RunMCMC](#page-29-1)

#### See Also

[head](#page-0-0),[modifyList](#page-0-0),[capture.output](#page-0-0)

CapWords *Capitalize Words*

#### Description

capitalize the first letter in each words in a string

#### Usage

```
CapWords(s, strict = FALSE)
```
#### Arguments

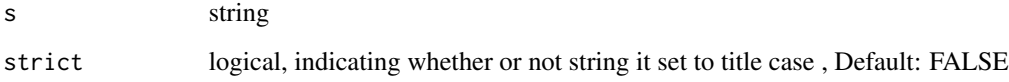

#### Value

returns capitalized string

```
CapWords("example eXAMPLE", FALSE)
# [1] "Example EXAMPLE"
CapWords("example eXAMPLE", TRUE)
# [1] "Example Example"
```
<span id="page-6-0"></span>

#### Description

Shamelessly adapted from Field (2017).

#### Usage

Cats

#### Format

A data frame with 2000 rows and 4 variables:

Reward integer Food or Affection

Dance integer Yes or No

Alignment integer Good or Evil

Ratings double Cats rate their owners (average of multiple seven-point Likert-type scale (1 = Hate  $\ldots$  7 = Love)

#### Details

Example data for BFW

ChangeNames *Change Names*

#### Description

Change names, colnames or rownames of single items or a list of items

```
ChangeNames(
  x,
  names,
  single.items = FALSE,
  row.names = FALSE,
 param = NULL,
 where = NULL,
  environment = NULL
)
```
#### <span id="page-7-0"></span>Arguments

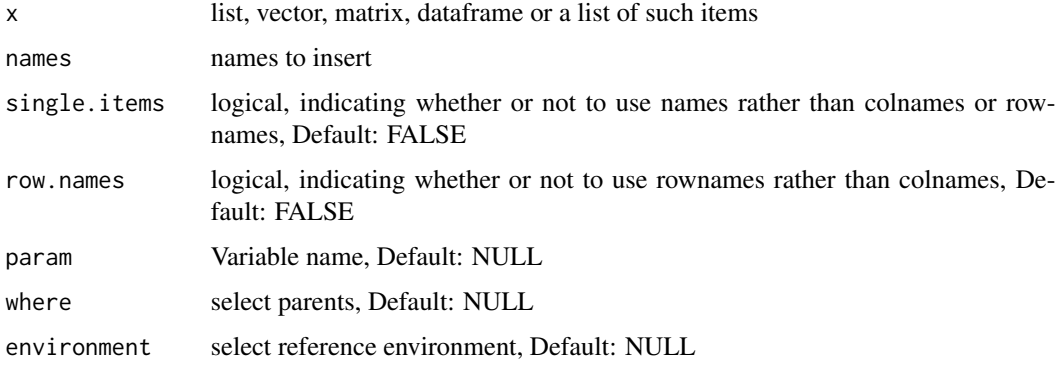

#### Value

returns Named items # ABC <- c("1","2","3") # "1" "2" "3" # ChangeNames(ABC, names =  $c("A", "B", "C")$ , single.items = TRUE) # A B C # "1" "2" "3"

ComputeHDI *Compute HDI*

#### Description

Compute highest density interval (HDI) from posterior output

#### Usage

```
ComputeHDI(data, credible.region)
```
#### Arguments

data data to compute HDI from

```
credible.region
```
summarize uncertainty by defining a region of most credible values (e.g., 95 percent of the distribution), Default: 0.95

#### Details

values within the HDI have higher probability density than values outside the HDI, and the values inside the HDI have a total probability equal to the credible region (e.g., 95 percent).

#### Value

Return HDI

# <span id="page-8-0"></span>ContrastNames 9

# Examples

```
set.seed(1)
data <-rnorm(100,0,1)
credible.region <- 0.95
ComputeHDI(data,credible.region)
# HDIlo HDIhi
# -1.99 1.60
```
ContrastNames *Contrast Names*

### Description

utilize the AddNames function to create contrast names

#### Usage

ContrastNames(items, job.names, col.names)

#### Arguments

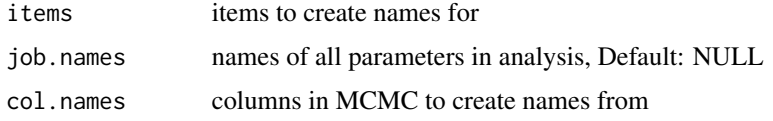

DiagMCMC *Diagnose MCMC*

#### Description

MCMC convergence diagnostics

```
DiagMCMC(
  data.MCMC,
 par.name,
  job.names,
  job.group,
  credible.region = 0.95,
 monochrome = TRUE,
 plot.colors = c("#495054", "#e3e8ea")
\mathcal{E}
```
#### Arguments

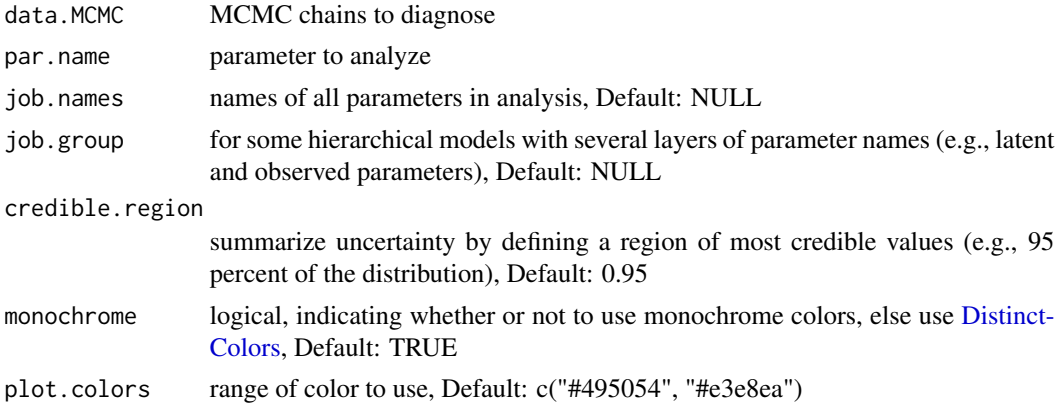

#### Value

list of diagnostic plots

# See Also

[dev.new](#page-0-0),[colorRampPalette](#page-0-0),[recordPlot](#page-0-0),[graphics.off](#page-0-0),[dev.list](#page-0-0),[dev.off](#page-0-0) [par](#page-0-0),[layout](#page-0-0),[plot.new](#page-0-0),[matplot](#page-0-0),[abline](#page-0-0),[text](#page-0-0) [traceplot](#page-0-0),[gelman.plot](#page-0-0),[effectiveSize](#page-0-0) [sd](#page-0-0),[acf](#page-0-0),[density](#page-0-0)

<span id="page-9-1"></span>DistinctColors *Distinct Colors*

#### Description

create vector containing Hex color codes

# Usage

DistinctColors(range, random = FALSE)

#### Arguments

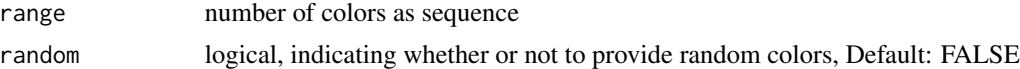

```
DistinctColors(1:3)
# [1] "#FFFF00" "#1CE6FF" "#FF34FF"
set.seed(1)
DistinctColors(1:3, TRUE)
# [1] "#575329" "#CB7E98" "#D86A78"
```
<span id="page-9-0"></span>

<span id="page-10-0"></span>ETA *ETA*

# Description

Print estimated time for arrival (ETA)

#### Usage

ETA(start.time, i, total, results = NULL)

### Arguments

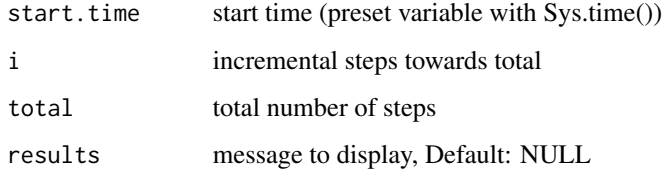

# See Also

[flush.console](#page-0-0)

FileName *File Name*

#### Description

simple function to construct a file name for data

```
FileName(
 project = "Project",
 subset = NULL,type = NULL,
 name = NULL,
 unix = TRUE,...
)
```
#### <span id="page-11-0"></span>Arguments

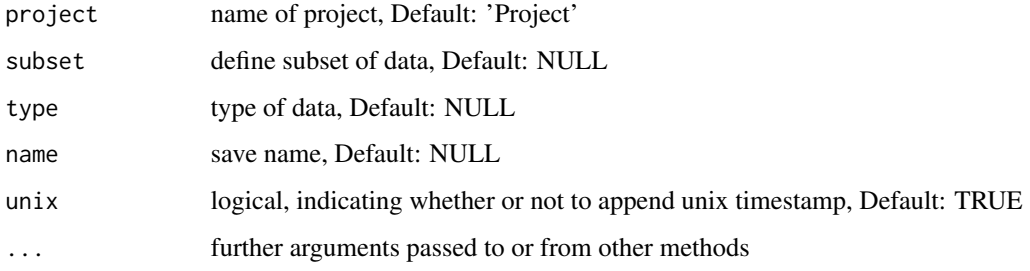

# Examples

```
FileName()
# [1] "Project-Name-1528834963"
FileName(project = "Project" ,
       subset = "subset" ,
       type = "longitudinal" ,
       name = "cheese",unix = FALSE)# [1] "Projectsubset-longitudinal-cheese"
```
FindEnvironment *Find Environment*

# Description

Find the environment of a selected variable.

#### Usage

 $FindEnvironment(x, where = NULL)$ 

# Arguments

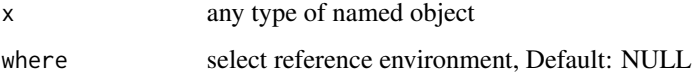

#### Value

returns Found environment, Default: R\_GlobalEnv.

<span id="page-12-0"></span>FlattenList *Flatten List*

#### Description

flatten a nested list into a single list

#### Usage

```
FlattenList(li, rm.duplicated = TRUE, unname.li = TRUE, rm.empty = TRUE)
```
#### Arguments

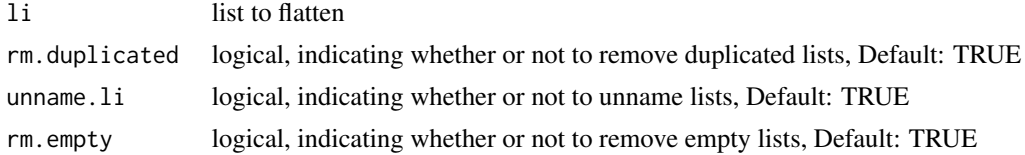

```
li <- list(LETTERS[1:3],
           list(letters[1:3],
                list(LETTERS[4:6])),
           DEF = letters[4:6],LETTERS[1:3],
           list() # Emtpy list
\mathcal{L}print(li)
# [[1]]
# [1] "A" "B" "C"
#
# [[2]]
# [[2]][[1]]
# [1] "a" "b" "c"
#
# [[2]][[2]]
# [[2]][[2]][[1]]
# [1] "D" "E" "F"
#
#
#
# $DEF
# [1] "d" "e" "f"
#
# [[4]]
# [1] "A" "B" "C"
#
# [[5]]
# list()
```

```
FlattenList(li)
# [[1]]
# [1] "A" "B" "C"
#
# [[2]]
# [1] "a" "b" "c"
#
# [[3]]
# [1] "D" "E" "F"
#
# [[4]]
# [1] "d" "e" "f"
```
GammaDist *Gamma Distribution*

## Description

compute gamma distribution (shape and rate) from mode and standard deviation

# Usage

GammaDist(mode, sd)

#### Arguments

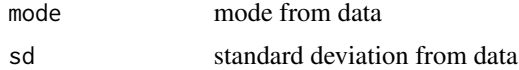

# Examples

```
GammaDist(1,0.5)
# $shape
# [1] 5.828427
# $rate
# [1] 4.828427
```
GetRange *Get Range*

# Description

simple function to extract columns from data frame

#### Usage

GetRange(var, range = 1:8, df)

<span id="page-13-0"></span>

#### <span id="page-14-0"></span>Interleave 15

## Arguments

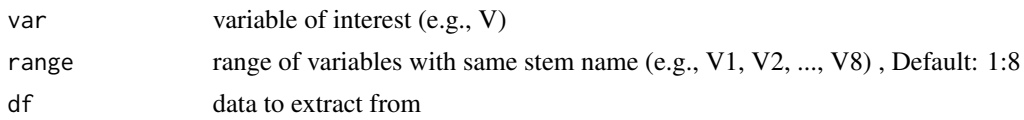

# Examples

```
data <- as.data.frame(matrix(1:80,ncol=8))
GetRange("V", c(1,4), data)
# V1 V4
# 1 1 31
# 2 2 32
# 3 3 33
# 4 4 34
# 5 5 35
# 6 6 36
# 7 7 37
# 8 8 38
# 9 9 39
# 10 10 40
```
Interleave *Interleave*

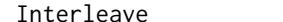

#### Description

mix vectors by alternating between them

#### Usage

Interleave(a, b)

# Arguments

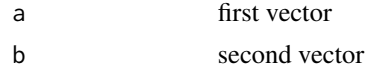

#### Value

mixed vector

```
a \leftarrow 1:3b <- LETTERS[1:3]
Interleave(a,b)
# [1] "1" "A" "2" "B" "3" "C"
```
<span id="page-15-0"></span>

#### Description

Compute inverse cumulative density function of the distribution

#### Usage

```
InverseHDI(
 beta,
 shape1,
  shape2,
 credible.region = 0.95,
  tolerance = 0.00000001
)
```
#### Arguments

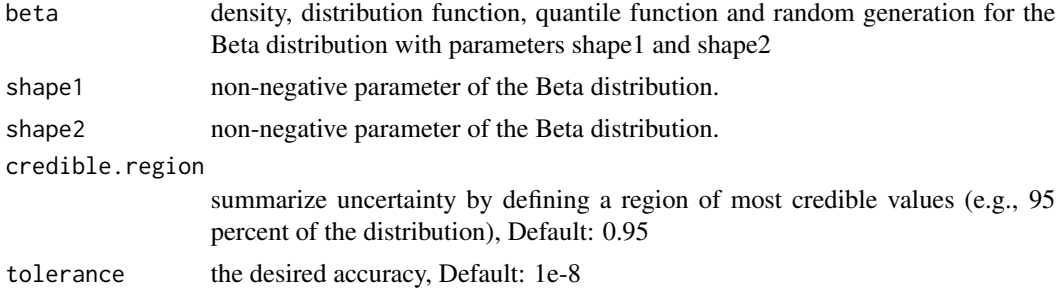

#### Details

values within the HDI have higher probability density than values outside the HDI, and the values inside the HDI have a total probability equal to the credible region (e.g., 95 percent).

#### Value

Return HDI

#### See Also

[Beta](#page-0-0),[optimize](#page-0-0)

```
InverseHDI( qbeta , 554 , 149 )
# HDIlo HDIhi
# 0.758 0.818
```
<span id="page-16-0"></span>Layout *Layout*

#### Description

collection of layout sizes

#### Usage

Layout( $x = "a4", \text{ layout.inverse} = FALSE$ )

#### Arguments

x type of layout, Default: 'a4' layout.inverse logical, indicating whether or not to inverse layout (e.g., landscape) , Default: FALSE

#### Value

width and height of select medium

#### Examples

Layout() # [1] 8.3 11.7

MatrixCombn *Matrix Combinations*

#### Description

Create matrices from combinations of columns

```
MatrixCombn(
  matrix,
  first.stem,
  last.stem = NULL,
  q.levels,
  rm. last = TRUE,row.means = TRUE
\mathcal{L}
```
# <span id="page-17-0"></span>Arguments

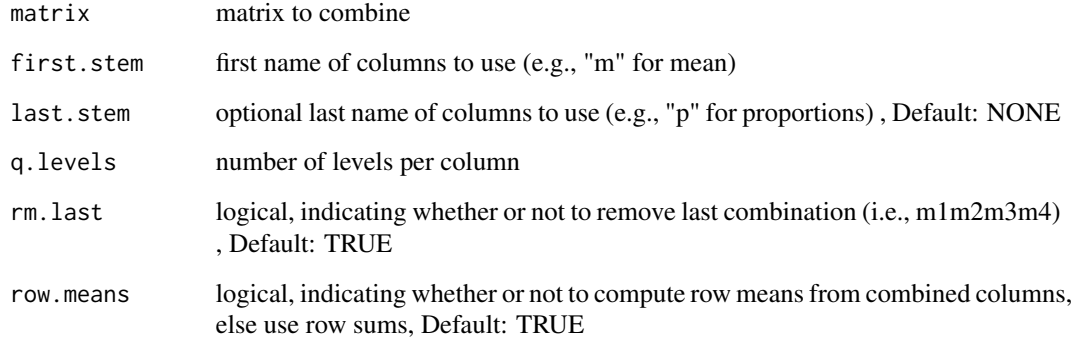

MergeMCMC *Merge MCMC*

# Description

Merge two or more MCMC simulations

# Usage

```
MergeMCMC(pat, project.dir = "Results/", data.sets)
```
# Arguments

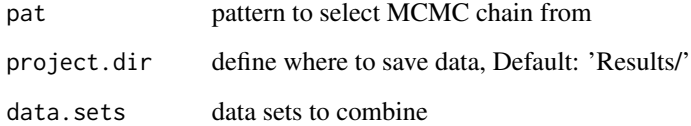

# Value

Merged MCMC chains

# See Also

[head](#page-0-0) [combine.mcmc](#page-0-0)

<span id="page-18-0"></span>MultiGrep *Multi Grep*

# Description

Use multiple patterns from vector to find element in another vector, with option to remove certain patterns

#### Usage

MultiGrep(find, from, remove = NULL, value = TRUE)

# Arguments

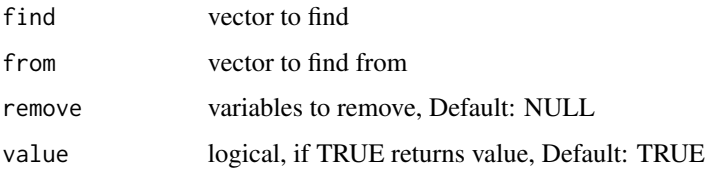

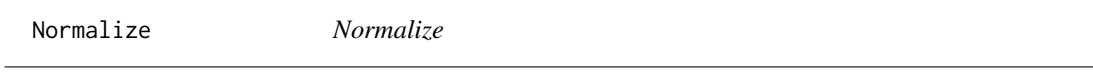

# Description

simple function to normalize data

#### Usage

Normalize(x)

#### Arguments

x numeric vector to normalize

```
Normalize(1:10)
# [1] 0.0182 0.0364 0.0545 0.0727 0.0909
# 0.1091 0.1273 0.1455 0.1636 0.1818
```
<span id="page-19-0"></span>PadVector *Pad Vector*

#### Description

Pad a numeric vector according to the highest value

#### Usage

PadVector(v)

#### Arguments

v numeric vector to pad

### Examples

```
PadVector(1:10)
# [1] "01" "02" "03" "04" "05" "06" "07" "08" "09" "10"
```
ParseNumber *Parse Numbers*

#### Description

simple function to extract numbers from string/vector

# Usage

ParseNumber(x, digits = FALSE)

# Arguments

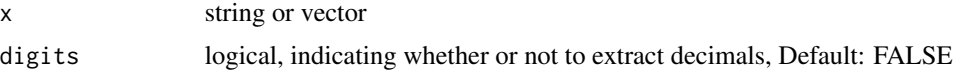

# See Also

[na.omit](#page-0-0)

### Examples

ParseNumber("String1WithNumbers2") # [1] 1 2

<span id="page-20-0"></span>

#### Description

Display and/or save plots

#### Usage

```
ParsePlot(
 plot.data,
 project.dir = "Results/",
 project.name = FileName(name = "Print"),
 graphic.type = "pdf",
 plot.size = "15,10",
  scaling = 100,
 plot.aspect = NULL,
 save.data = FALSE,
 vector.graphic = FALSE,
 point.size = 12,
 font.type = "serif",
 one.file = TRUE,
 ppi = 300,
 units = "in",layout = "a4",layout.inverse = FALSE,
  return.files = FALSE,
  ...
)
```
#### Arguments

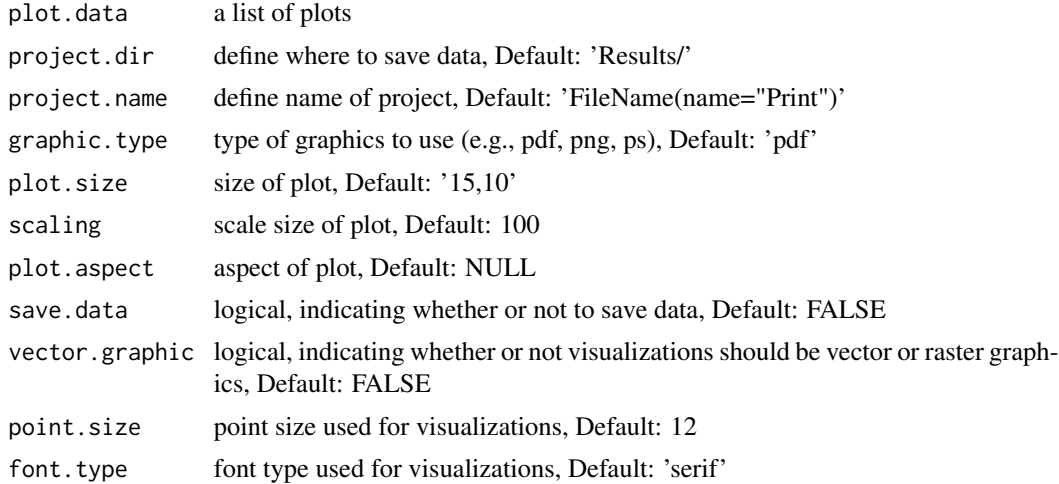

<span id="page-21-0"></span>![](_page_21_Picture_174.jpeg)

#### See Also

[dev](#page-0-0), [png](#page-0-0), [ps.options](#page-0-0), [recordPlot](#page-0-0) [head](#page-0-0) [readPNG](#page-0-0) [par](#page-0-0), [plot](#page-0-0), [rasterImage](#page-0-0) [read\\_pptx](#page-0-0), [add\\_slide](#page-0-0), [ph\\_with](#page-0-0) [dml](#page-0-0)

#### Examples

```
# Create three plots
plot.data <- lapply(1:3, function (i) {
  # Open new device
  grDevices::dev.new()
  # Print plot
  plot(1:i)
  # Record plot
  p <- grDevices::recordPlot()
  # Turn off graphics device drive
 grDevices::dev.off()
  return (p)
} )
# Print plots
ParsePlot(plot.data)
```
PlotCirclize *Circlize Plot*

#### Description

Create a circlize plot

```
PlotCirclize(
 data,
  category.spacing = 1.2,
  category.inset = c(-0.4, 0),
 monochrome = TRUE,
```
#### <span id="page-22-0"></span>PlotData 23

```
plot.colors = c("#CCCCCC", "#DEDEDE"),
 font.type = "serif"
\mathcal{L}
```
# Arguments

![](_page_22_Picture_128.jpeg)

#### See Also

[dev](#page-0-0), [recordPlot](#page-0-0) [legend](#page-0-0) [circos.par](#page-0-0), [chordDiagram](#page-0-0), [circos.trackPlotRegion](#page-0-0), [circos.clear](#page-0-0)

PlotData *Plot Data*

# Description

Plot data as violin plot visualizing density, box plots to display HDI, whiskers to display standard deviation

# Usage

```
PlotData(data, data.type = "Mean", ...)
```
#### Arguments

![](_page_22_Picture_129.jpeg)

<span id="page-23-0"></span>

# Description

Create a (repeated) mean plot

#### Usage

```
PlotMean(
 data,
 monochrome = TRUE,
 plot.colors = c("#495054", "#e3e8ea"),
  font.type = "serif",run.repeated = FALSE,
  run.split = FALSE,
 y.split = FALSE,
  ribbon.plot = TRUE,
 y.text = "Score",
 x.text = NULL,remove.x = FALSE)
```
#### Arguments

![](_page_23_Picture_212.jpeg)

#### See Also

[ggproto](#page-0-0), [ggplot2-ggproto](#page-0-0), [aes](#page-0-0), [margin](#page-0-0), [geom\\_boxplot](#page-0-0), [geom\\_crossbar](#page-0-0), [geom\\_path](#page-0-0), [geom\\_ribbon](#page-0-0), [geom\\_violin](#page-0-0), [ggplot](#page-0-0), [scale\\_manual](#page-0-0), [scale\\_x\\_discrete](#page-0-0), [theme](#page-0-0), [layer](#page-0-0), [labs](#page-0-0) [arrange](#page-0-0), [rbind.fill](#page-0-0) [zero\\_range](#page-0-0) [grid.grob](#page-0-0), [grobName](#page-0-0), [unit](#page-0-0) [approxfun](#page-0-0) [colorRamp](#page-0-0)

<span id="page-24-0"></span>PlotNominal *Plot Nominal*

#### Description

Create a nominal plot

#### Usage

```
PlotNominal(
  data,
 monochrome = TRUE,
 plot.colors = c("#CCCCCC", "#DEDEDE"),
  font.type = "serif",
 bar.dodge = 0.6,
 bar.alpha = 0.7,
 bar.width = 0.4,
 bar.extras.dodge = 0,
 bar.border = "black",
 bar.label = FALSE,
 bar.error = TRUE,
 use.cutoff = FALSE,
 diff.cutoff = 1,
 q.items = NULL
\mathcal{L}
```
# Arguments

![](_page_24_Picture_181.jpeg)

# <span id="page-25-0"></span>See Also

[aes](#page-0-0),[margin](#page-0-0),[geom\\_crossbar](#page-0-0),[ggplot](#page-0-0),[scale\\_manual](#page-0-0),[theme](#page-0-0)

PlotParam *Plot Param*

#### Description

Create a density plot with parameter values

#### Usage

```
PlotParam(
  data,
 param,
 ROPE = FALSE,
 monochrome = TRUE,
  plot.colors = c("#495054", "#e3e8ea"),
  font.type = "serif",font.size = 4.5,
  rope.line = -0.2,
  rope.tick = -0.1,
  rope.label = -0.35,
  line.size = 0.5,
  dens.zero.col = "black",
  dens.mean.col = "white",
  dens.median.col = "white",
  dens.mode.col = "black",
  dens.rope.col = "black",
  scale = FALSE,
  y.limits = NULL,
  y.breaks = NULL,
 x.limits = NULL,
 x.breaks = NULL,
 plot.title = NULL
)
```
#### Arguments

![](_page_25_Picture_172.jpeg)

#### <span id="page-26-0"></span>ReadFile 27

![](_page_26_Picture_219.jpeg)

#### Value

Density plot of parameter values

#### See Also

[mutate](#page-0-0),[group\\_by](#page-0-0),[join](#page-0-0),[select](#page-0-0),[slice](#page-0-0),[filter](#page-0-0) [approxfun](#page-0-0) [aes](#page-0-0),[margin](#page-0-0),[geom\\_density](#page-0-0),[geom\\_polygon](#page-0-0),[geom\\_segment](#page-0-0),geom

ReadFile *Read File*

# Description

opens connection to a file

```
ReadFile(
  file = NULL,
  path = "models/",
 package = "bfw",type = "string",
  sep = ","data.format = "txt",custom = FALSE
\mathcal{L}
```
# Arguments

![](_page_27_Picture_135.jpeg)

#### See Also

[read.csv](#page-0-0)

#### Examples

```
# Print JAGS model for bernoulli trials
cat(ReadFile("stats_bernoulli"))
# model {
# for (i in 1:n){<br># x[i] \sim \text{dbern}(1)x[i] ~ dbern(theta)
# }
# theta \sim dunif(0,1)
# }
```
RemoveEmpty *Remove Empty*

#### Description

Remove empty elements in vector

## Usage

RemoveEmpty(x)

#### Arguments

x vector to eliminate NA and blanks

```
RemoveEmpty( c("",NA,"","Remains") )
# [1] "Remains"
```
<span id="page-27-0"></span>

<span id="page-28-0"></span>RemoveGarbage *Remove Garbage*

# Description

Remove variable(s) and remove garbage from memory

#### Usage

RemoveGarbage(v)

#### Arguments

v variables to remove

RemoveSpaces *Remove Spaces*

# Description

simple function to remove whitespace

#### Usage

RemoveSpaces(x)

# Arguments

x string

```
RemoveSpaces(" No More S p a c e s")
# [1] "NoMoreSpaces"
```
<span id="page-29-0"></span>RunContrasts *Run Contrasts*

# Description

Compute contrasts from mean and standard deviation (Cohen's d) or frequencies (odds ratio)

### Usage

RunContrasts(contrast.type, q.levels, use.contrast, contrasts, data, job.names)

#### Arguments

![](_page_29_Picture_125.jpeg)

## See Also

[combn](#page-0-0)

<span id="page-29-1"></span>RunMCMC *Run MCMC*

# Description

Conduct MCMC simulations using JAGS

```
RunMCMC(
  jags.model,
 params = NULL,
 name.list,
  data.list,
  initial.list = list(),
  run.contrasts = FALSE,
 use.contrast = "between",
```
# RunMCMC 31

```
contrasts = NULL,
 custom.contrast = NULL,
 run.ppp = FALSE,k.ppp = 10,
 n.data,
 credible.region = 0.95,
 save.data = FALSE,
 ROPE = NULL,merge.MCMC = FALSE,
 run.diag = FALSE,
 param.diag = NULL,
 sep = ","monochrome = TRUE,
 plot.colors = c("#495054", "#e3e8ea"),
 graphic.type = "pdf",
 plot.size = "15,10",
  scaling = 100,
 plot.aspect = NULL,
 vector.graphic = FALSE,
 point.size = 12,
 font.type = "serif",
 one.file = TRUE,
 ppi = 300,
 units = "in",layout = "a4",layout.inverse = FALSE,
  ...
\mathcal{L}
```
#### Arguments

![](_page_30_Picture_179.jpeg)

<span id="page-31-0"></span>![](_page_31_Picture_187.jpeg)

### Value

list containing MCMC chains , MCMC chains as matrix , summary of MCMC, list of name used, list of data, the jags model, running time of analysis and names of saved files

#### See Also

[runjags.options](#page-0-0),[run.jags](#page-0-0) [detectCores](#page-0-0) [as.mcmc.list](#page-0-0),[varnames](#page-0-0) [rbind.fill](#page-0-0) [cor](#page-0-0),[cov](#page-0-0),[sd](#page-0-0) [mvrnorm](#page-0-0) [write.table](#page-0-0)

<span id="page-32-0"></span>SingleString *Single String*

# Description

determine whether input is a single string

#### Usage

SingleString(x)

#### Arguments

x string

#### Value

true or false

#### Examples

```
A <- "This is a single string"
SingleString(A)
# [1] TRUE
is.character(A)
# [1] TRUE
B <- c("This is a vector" , "containing two strings")
SingleString(B)
# [1] FALSE
is.character(B)
# [1] TRUE
```
StatsBernoulli *Bernoulli Trials*

#### Description

Conduct bernoulli trials

```
StatsBernoulli(
  x = NULL,x.names = NULL,
  DF,
  params = NULL,
  initial.list = list(),
  ...
\mathcal{L}
```
#### **Arguments**

![](_page_33_Picture_161.jpeg)

#### See Also

[complete.cases](#page-0-0)

```
## Create coin toss data: heads = 50 and tails = 50
#fair.coin<- as.matrix(c(rep("Heads",50),rep("Tails",50)))
#colnames(fair.coin) <- "X"
#fair.coin <- bfw(project.data = fair.coin,
\# \qquad \qquad x = "X",# saved.steps = 50000,
# jags.model = "bernoulli",
# jags.seed = 100,
\text{ROPE} = c(0.4, 0.6),# silent = TRUE)
#fair.coin.freq <- binom.test( 50000 * 0.5, 50000)
## Create coin toss data: heads = 20 and tails = 80
#biased.coin <- as.matrix(c(rep("Heads",20),rep("Tails",80)))
#colnames(biased.coin) <- "X"
#biased.coin <- bfw(project.data = biased.coin,
\# \qquad \qquad x = "X",# saved.steps = 50000,
# jags.model = "bernoulli",
# jags.seed = 101,
# initial.list = list(theta = 0.7),
H = C(0.4, 0.6),
# silent = TRUE)
#biased.coin.freq <- binom.test( 50000 * 0.8, 50000)
## Print Bayesian and frequentist results of fair coin
#fair.coin$summary.MCMC[,c(3:6,9:12)]
## Mode ESS HDIlo HDIhi ROPElo ROPEhi ROPEin n
## 0.505 50480.000 0.405 0.597 2.070 2.044 95.886 100.00
#sprintf("Frequentist: %.3f [%.3f , %.3f], p = %.3f" ,
# fair.coin.freq$estimate ,
# fair.coin.freq$conf.int[1] ,
# fair.coin.freq$conf.int[2] ,
# fair.coin.freq$p.value)
```
<span id="page-33-0"></span>

#### <span id="page-34-0"></span>StatsCovariate 35

```
## [1] "Frequentist: 0.500 [0.496 , 0.504], p = 1.000"
## Print Bayesian and frequentist results of biased coin
#biased.coin$summary.MCMC[,c(3:6,9:12)]
## Mode ESS HDIlo HDIhi ROPElo ROPEhi ROPEin n
## 0.803 50000.000 0.715 0.870 0.000 99.996 0.004 100.000
#sprintf("Frequentist: %.3f [%.3f , %.3f], p = %.3f" ,
# biased.coin.freq$estimate ,
# biased.coin.freq$conf.int[1] ,
# biased.coin.freq$conf.int[2] ,
# biased.coin.freq$p.value)
## [1] "Frequentist: 0.800 [0.796 , 0.803], p = 0.000"
```

```
StatsCovariate Covariate
```
#### Description

Covariate estimations (including correlation and Cronbach's alpha)

#### Usage

```
StatsCovariate(
  y = NULL,y.names = NULL,
  x = NULL,x.names = NULL,
 DF,
  params = NULL,
  job.group = NULL,
  initial.list = list(),
  jags.model,
  ...
\mathcal{L}
```
# Arguments

![](_page_34_Picture_136.jpeg)

<span id="page-35-0"></span>![](_page_35_Picture_168.jpeg)

#### Value

covariate, correlation and (optional) Cronbach's alpha

#### See Also

[complete.cases](#page-0-0)

```
## Create normal distributed data with mean = 0 and standard deviation = 1
### r = 0.5
#data <- MASS::mvrnorm(n=100,
\# mu=c(0, 0),
# Sigma=matrix(c(1, 0.5, 0.5, 1), 2),
# empirical=TRUE)
## Add names
#colnames(data) <- c("X","Y")
## Create noise with mean = 10 / -10 and sd = 1
### r = -1.0#noise <- MASS::mvrnorm(n=2,
# mu=c(10, -10),
# Sigma=matrix(c(1, -1, -1, 1), 2),
# empirical=TRUE)
## Combine noise and data
#biased.data <- rbind(data,noise)
#
#
## Run analysis on normal distributed data
#mcmc <- bfw(project.data = data,
# y = "X,Y",# saved.steps = 50000,
# jags.model = "covariate",
# jags.seed = 100,
# silent = TRUE)
## Run robust analysis on normal distributed data
#mcmc.robust <- bfw(project.data = data,
\psi = "X,Y",# saved.steps = 50000,
# jags.model = "covariate",
# run.robust = TRUE,
# jags.seed = 101,
# silent = TRUE)
## Run analysis on data with outliers
#biased.mcmc <- bfw(project.data = biased.data,
```
<span id="page-36-0"></span>StatsFit 37

```
\sharp y = "X,Y",# saved.steps = 50000,
# jags.model = "covariate",
# jags.seed = 102,
# silent = TRUE)
## Run robust analysis on data with outliers
#biased.mcmc.robust <- bfw(project.data = biased.data,
\# y = "X, Y",
# saved.steps = 50000,
# jags.model = "covariate",
# run.robust = TRUE,
# jags.seed = 103,
# silent = TRUE)
## Print frequentist results
#stats::cor(data)[2]
## [1] 0.5
#stats::cor(noise)[2]
## [1] -1
#stats::cor(biased.data)[2]
## [1] -0.498
## Print Bayesian results
#mcmc$summary.MCMC
## Mean Median Mode ESS HDIlo HDIhi n
## cor[1,1]: X vs. X 1.000 1.000 0.999 0 1.000 1.000 100
## cor[2,1]: Y vs. X 0.488 0.491 0.496 19411 0.337 0.633 100
## cor[1,2]: X vs. Y 0.488 0.491 0.496 19411 0.337 0.633 100
## cor[2,2]: Y vs. Y 1.000 1.000 0.999 0 1.000 1.000 100
#mcmc.robust$summary.MCMC
## Mean Median Mode ESS HDIlo HDIhi n
## cor[1,1]: X vs. X 1.00 1.000 0.999 0 1.000 1.000 100
## cor[2,1]: Y vs. X 0.47 0.474 0.491 18626 0.311 0.626 100
## cor[1,2]: X vs. Y 0.47 0.474 0.491 18626 0.311 0.626 100
## cor[2,2]: Y vs. Y 1.00 1.000 0.999 0 1.000 1.000 100
#biased.mcmc$summary.MCMC
## Mean Median Mode ESS HDIlo HDIhi n
## cor[1,1]: X vs. X 1.000 1.000 0.999 0 1.000 1.000 102
## cor[2,1]: Y vs. X -0.486 -0.489 -0.505 19340 -0.627 -0.335 102
## cor[1,2]: X vs. Y -0.486 -0.489 -0.505 19340 -0.627 -0.335 102
## cor[2,2]: Y vs. Y 1.000 1.000 0.999 0 1.000 1.000 102
#biased.mcmc.robust$summary.MCMC
## Mean Median Mode ESS HDIlo HDIhi n
## cor[1,1]: X vs. X 1.000 1.000 0.999 0 1.000 1.000 102
## cor[2,1]: Y vs. X 0.338 0.343 0.356 23450 0.125 0.538 102
## cor[1,2]: X vs. Y 0.338 0.343 0.356 23450 0.125 0.538 102
```
StatsFit *Fit Data*

#### **Description**

Apply latent or observed models to fit data (e.g., SEM, CFA, mediation)

# Usage

```
StatsFit(
  latent = NULL,
  latent.names = NULL,
 observed = NULL,
 observed.names = NULL,
  additional = NULL,
  additional.names = NULL,
 DF,
 params = NULL,
  job.group = NULL,
  initial.list = list(),
 model.name,
  jags.model,
  custom.model = NULL,
  run.ppp = FALSE,
 run.robust = FALSE,
  ...
\mathcal{L}
```
# Arguments

![](_page_37_Picture_168.jpeg)

# See Also

[complete.cases](#page-0-0)

<span id="page-37-0"></span>

<span id="page-38-0"></span>

#### Description

Bayesian alternative to Cohen's kappa

#### Usage

```
StatsKappa(
  x = NULL,x.names = NULL,
  DF,
  params = NULL,
  initial.list = list(),
  ...
\mathcal{L}
```
### Arguments

![](_page_38_Picture_141.jpeg)

#### See Also

[complete.cases](#page-0-0)

#### Examples

```
## Simulate rater data
#Rater1 <- c(rep(0,20),rep(1,80))
#set.seed(100)
#Rater2 <- c(rbinom(20,1,0.1), rbinom(80,1,0.9))
#data <- data.frame(Rater1,Rater2)
#mcmc <- bfw(project.data = data,
# x = "Rater1, Rater2",# saved.steps = 50000,
```

```
# jags.model = "kappa",
# jags.seed = 100,
# silent = TRUE)
```
## Print frequentist and Bayesian kappa

```
#library(psych)
#psych::cohen.kappa(data)$confid[1,]
## lower estimate upper
## 0.6137906 0.7593583 0.9049260
##' mcmc$summary.MCMC
## Mean Median Mode ESS HDIlo HDIhi n
## Kappa[1]: 0.739176 0.7472905 0.7634503 50657 0.578132 0.886647 100
```

```
StatsMean Mean Data
```
#### Description

Compute means and standard deviations.

#### Usage

```
StatsMean(
 y = NULL,y.names = NULL,
 x = NULL,x.names = NULL,
 DF,
 params = NULL,
 initialuist = list(),
  ...
)
```
#### Arguments

![](_page_39_Picture_140.jpeg)

# Value

mean and standard deviation

<span id="page-39-0"></span>

#### <span id="page-40-0"></span>StatsMetric *Predict Metric*

# Description

Bayesian alternative to ANOVA

#### Usage

```
StatsMetric(
  y = NULL,y.names = NULL,
  x = NULL,x.names = NULL,
  DF,
  params = NULL,
  job.group = NULL,
  initial.list = list(),
  model.name,
  jags.model,
  custom.model = NULL,
  run.robust = FALSE,
  ...
\mathcal{L}
```
#### Arguments

![](_page_40_Picture_167.jpeg)

# See Also

[complete.cases](#page-0-0), [sd](#page-0-0), [aggregate](#page-0-0), [median](#page-0-0) [head](#page-0-0)

<span id="page-41-0"></span>

#### Description

Bayesian alternative to chi-square test

#### Usage

```
StatsNominal(
  x = NULL,x.names = NULL,DF,
 params = NULL,
  job.group = NULL,
  initial.list = list(),
 model.name,
  jags.model,
 custom.model = NULL,
  ...
\mathcal{L}
```
# Arguments

![](_page_41_Picture_150.jpeg)

```
## Use cats data
# mcmc <- bfw(project.data = bfw::Cats,
# x = "Reward,Dance,Alignment",
# saved.steps = 50000,
# jags.model = "nominal",
# run.contrasts = TRUE,
          jags.seed = 100
```

```
## Print only odds-ratio and effect sizes
# mcmc$summary.MCMC[ grep("Odds ratio|Effect",
# rownames(mcmc$summary.MCMC)) , c(3:7) ]
## Mode ESS HDIlo HDIhi n
## Effect size: Affection/Food vs. Evil/Good 0.12844 45222 0.00115 0.25510 2000
## Effect size: Affection/Food vs. No/Yes 1.05346 44304 0.90825 1.18519 2000
## Effect size: Affection/Food vs. No/Yes @ Evil 2.58578 30734 2.35471 2.85450 1299
## Effect size: Affection/Food vs. No/Yes @ Good -0.51934 35316 -0.73443 -0.30726 701
## Effect size: Food/Affection vs. Evil/Good -0.12844 45222 -0.25510 -0.00115 2000
## Effect size: Food/Affection vs. No/Yes -1.05346 44304 -1.18519 -0.90825 2000
## Effect size: Food/Affection vs. No/Yes @ Evil -2.58578 30734 -2.85450 -2.35471 1299
## Effect size: Food/Affection vs. No/Yes @ Good 0.51934 35316 0.30726 0.73443 701
## Effect size: No/Yes vs. Evil/Good 1.43361 43603 1.30715 1.55020 2000
## Effect size: Yes/No vs. Evil/Good -1.43361 43603 -1.55020 -1.30715 2000
## Odds ratio: Affection/Food vs. Evil/Good 1.25432 45225 0.99311 1.57765 2000
## Odds ratio: Affection/Food vs. No/Yes 6.49442 44215 5.10392 8.46668 2000
## Odds ratio: Affection/Food vs. No/Yes @ Evil 104.20109 30523 66.55346 169.12331 1299
## Odds ratio: Affection/Food vs. No/Yes @ Good 0.36685 35417 0.25478 0.55982 701
## Odds ratio: Food/Affection vs. Evil/Good 0.77604 45245 0.62328 0.98904 2000
## Odds ratio: Food/Affection vs. No/Yes 0.14586 44452 0.11426 0.18982 2000
## Odds ratio: Food/Affection vs. No/Yes @ Evil 0.00848 31117 0.00527 0.01336 1299
## Odds ratio: Food/Affection vs. No/Yes @ Good 2.44193 35397 1.65204 3.63743 701
## Odds ratio: No/Yes vs. Evil/Good 13.12995 43500 10.58859 16.49207 2000
## Odds ratio: Yes/No vs. Evil/Good 0.07393 43739 0.05909 0.09221 2000
#
## The results indicate that evil cats are 13.13 times more likely than good cats to decline dancing
## Furthermore, when offered affection, evil cats are 104.20 times more likely to decline dancing,
```
## relative to evil cats that are offered food.

StatsRegression *Regression*

#### **Description**

Simple, multiple and hierarchical regression

```
StatsRegression(
  y = NULL,y.names = NULL,
  x = NULL,x.names = NULL,x.steps = NULL,
  x.blocks = NULL,
  DF,
  params = NULL,
  job.group = NULL,
  initial.list = list(),
```
<span id="page-43-0"></span>...  $\mathcal{L}$ 

# Arguments

![](_page_43_Picture_146.jpeg)

#### See Also

[complete.cases](#page-0-0)

![](_page_43_Picture_147.jpeg)

#### Description

Perform softmax regression (i.e., multinomial logistic regression)

```
StatsSoftmax(
  y = NULL,y.names = NULL,
  x = NULL,x.names = NULL,
  DF,
  params = NULL,
  job.group = NULL,
  initial.list = NULL,
  run.robust = FALSE,
  ...
\mathcal{L}
```
#### <span id="page-44-0"></span>StatsSoftmax 45

#### **Arguments**

![](_page_44_Picture_169.jpeg)

#### See Also

[complete.cases](#page-0-0)

```
## Conduct softmax regression on Cats data
### Reward is 0 = Food and 1 = Dance
### Sample 100 datapoints from Cats data
#mcmc <- bfw(project.data = bfw::Cats,
# y = "Alignment",
# x = "Ratings,Reward",
# saved.steps = 50000,
# jags.model = "softmax",
# jags.seed = 100)
## Conduct binominal generalized linear model
#model <- glm(Alignment ~ Ratings + Reward, data=bfw::Cats, family = binomial(link="logit"))
## Print output from softmax
#mcmc$summary.MCMC
#
## Mean Median Mode ESS HDIlo HDIhi n
##beta[1,1]: Evil vs. Ratings 0.000 0.00 -0.000607 0 0.000 0.000 2000
##beta[1,2]: Evil vs. Reward 0.000 0.00 -0.000607 0 0.000 0.000 2000
##beta[2,1]: Good vs. Ratings 1.289 1.29 1.283403 19614 1.187 1.387 2000
##beta[2,2]: Good vs. Reward 1.276 1.27 1.279209 20807 0.961 1.597 2000
##beta0[1]: Intercept: Evil 0.000 0.00 -0.000607 0 0.000 0.000 2000
##beta0[2]: Intercept: Good -7.690 -7.68 -7.659198 17693 -8.472 -6.918 2000
##zbeta[1,1]: Evil vs. Ratings 0.000 0.00 -0.000607 0 0.000 0.000 2000
##zbeta[1,2]: Evil vs. Reward 0.000 0.00 -0.000607 0 0.000 0.000 2000
##zbeta[2,1]: Good vs. Ratings 2.476 2.47 2.464586 19614 2.280 2.664 2000
##zbeta[2,2]: Good vs. Reward 0.501 0.50 0.501960 20807 0.377 0.626 2000
##zbeta0[1]: Intercept: Evil 0.000 0.00 -0.000607 0 0.000 0.000 2000
##zbeta0[2]: Intercept: Good -1.031 -1.03 -1.024178 22812 -1.185 -0.870 2000
#
## Print (truncated) output from GML
```

```
## Estimate Std. Error z value Pr(>|z|)
##(Intercept) -6.39328 0.27255 -23.457 < 2e-16 ***
               1.28480 0.05136 25.014 < 2e-16 ***
##RewardAffection 1.26975 0.16381 7.751 9.1e-15 ***
```
SumMCMC *Summarize MCMC*

#### Description

The function provide a summary of each parameter of interest (mean, median, mode, effective sample size (ESS), HDI and n)

#### Usage

```
SumMCMC(
 par,
 par.names,
  job.names = NULL,
  job.group = NULL,
  credible.region = 0.95,
 ROPE = NULL,n.data,
  ...
)
```
#### Arguments

![](_page_45_Picture_142.jpeg)

# See Also

[effectiveSize](#page-0-0)

<span id="page-45-0"></span>

<span id="page-46-0"></span>

#### Description

Compute sum to zero values across all levels of a data matrix

#### Usage

SumToZero(q.levels, data, contrasts)

#### Arguments

![](_page_46_Picture_122.jpeg)

# Examples

```
data \leq matrix(c(1,2), ncol=2)
colnames(data) <- c("m1[1]","m1[2]")
SumToZero( 2 , data , contrasts = NULL )
# b0[1] b1[1] b1[2]
       m1[1] 1.5 -0.5 0.5
```
TidyCode *Tidy Code*

#### Description

Small function that clears up messy code

# Usage

TidyCode(tidy.code, jags = TRUE)

#### Arguments

![](_page_46_Picture_123.jpeg)

## Value

(Somewhat) tidy code

#### 48 TrimSplit

#### Examples

```
messy <- "code <- function( x ) {
print (x ) }"
cat(messy)
code <- function( x ) {
print (x) }
cat ( TidyCode(messy, jags = FALSE) )
code \leq function(x) {
   print(x)
}
```
Trim *Trim*

#### Description

remove excess whitespace from string

#### Usage

Trim(s, multi = TRUE)

# Arguments

![](_page_47_Picture_118.jpeg)

#### Examples

```
Trim(" Trimmed string")
# [1] "Trimmed string"
Trim(" Trimmed string", FALSE)<br># [1] "Trimmed string"
# [1] "Trimmed
```

```
TrimSplit Trim Split
```
#### Description

Extends strsplit by trimming and unlisting string

<span id="page-47-0"></span>

#### <span id="page-48-0"></span>VectorSub 49

# Usage

```
TrimSplit(
 x,
  sep = ","fixed = FALSE,
 perl = FALSE,
 useBytes = FALSE,
 rm.empty = TRUE
\mathcal{L}
```
#### Arguments

![](_page_48_Picture_140.jpeg)

# Details

[strsplit](#page-0-0)

#### Examples

TrimSplit("Data 1, Data2, Data3") # [1] "Data 1" "Data2" "Data3"

VectorSub *Pattern Matching and Replacement From Vectors*

#### Description

extending gsub by matching pattern and replacement from two vectors

### Usage

```
VectorSub(pattern, replacement, string)
```
# Arguments

![](_page_48_Picture_141.jpeg)

50 VectorSub

# Value

modified string with replaced values

```
pattern <- c("A","B","C")
replacement <- 1:3
string <- "A went to B went to C"
VectorSub(pattern,replacement,string)
# [1] "1 went to 2 went to 3"
```
# <span id="page-50-0"></span>Index

∗ datasets Cats, [7](#page-6-0) abline, *[10](#page-9-0)* acf, *[10](#page-9-0)* add\_slide, *[22](#page-21-0)* AddNames, [3](#page-2-0) aes, *[24](#page-23-0)*, *[26,](#page-25-0) [27](#page-26-0)* aggregate, *[41](#page-40-0)* approxfun, *[24](#page-23-0)*, *[27](#page-26-0)* arrange, *[24](#page-23-0)* as.mcmc.list, *[32](#page-31-0)* Beta, *[16](#page-15-0)* bfw, [4](#page-3-0) capture.output, *[6](#page-5-0)* CapWords, [6](#page-5-0) Cats, [7](#page-6-0) ChangeNames, [7](#page-6-0) chordDiagram, *[23](#page-22-0)* circos.clear, *[23](#page-22-0)* circos.par, *[23](#page-22-0)* circos.trackPlotRegion, *[23](#page-22-0)* colorRamp, *[24](#page-23-0)* colorRampPalette, *[10](#page-9-0)* combine.mcmc, *[18](#page-17-0)* combn, *[30](#page-29-0)* complete.cases, *[34](#page-33-0)*, *[36](#page-35-0)*, *[38,](#page-37-0) [39](#page-38-0)*, *[41](#page-40-0)*, *[44,](#page-43-0) [45](#page-44-0)* ComputeHDI, [8](#page-7-0) ContrastNames, [9](#page-8-0) cor, *[32](#page-31-0)* cov, *[32](#page-31-0)* density, *[10](#page-9-0)* detectCores, *[32](#page-31-0)* dev, *[22,](#page-21-0) [23](#page-22-0)* dev.list, *[10](#page-9-0)* dev.new, *[10](#page-9-0)* dev.off, *[10](#page-9-0)*

DiagMCMC, [9](#page-8-0) DistinctColors, *[10](#page-9-0)*, [10,](#page-9-0) *[23](#page-22-0)[–26](#page-25-0)*, *[32](#page-31-0)* dml, *[22](#page-21-0)* effectiveSize, *[10](#page-9-0)*, *[46](#page-45-0)* ETA, [11](#page-10-0) FileName, [11](#page-10-0) filter, *[27](#page-26-0)* FindEnvironment, [12](#page-11-0) FlattenList, [13](#page-12-0) flush.console, *[11](#page-10-0)* GammaDist, [14](#page-13-0) gelman.plot, *[10](#page-9-0)* geom\_boxplot, *[24](#page-23-0)* geom\_crossbar, *[24](#page-23-0)*, *[26](#page-25-0)* geom\_density, *[27](#page-26-0)* geom\_label, *[27](#page-26-0)* geom\_path, *[24](#page-23-0)* geom\_polygon, *[27](#page-26-0)* geom\_ribbon, *[24](#page-23-0)* geom\_segment, *[27](#page-26-0)* geom\_violin, *[24](#page-23-0)* GetRange, [14](#page-13-0) ggplot, *[24](#page-23-0)*, *[26,](#page-25-0) [27](#page-26-0)* ggplot\_build, *[27](#page-26-0)* ggproto, *[24](#page-23-0)* graphics.off, *[10](#page-9-0)* grid.grob, *[24](#page-23-0)* grobName, *[24](#page-23-0)* group\_by, *[27](#page-26-0)* head, *[6](#page-5-0)*, *[18](#page-17-0)*, *[22](#page-21-0)*, *[41](#page-40-0)* Interleave, [15](#page-14-0) InverseHDI, [16](#page-15-0) join, *[27](#page-26-0)* labs, *[24](#page-23-0)*, *[27](#page-26-0)*

#### 52 INDEX

layer , *[24](#page-23-0)* Layout, [17](#page-16-0) layout , *[10](#page-9-0)* legend , *[23](#page-22-0)* margin , *[24](#page-23-0)* , *[26,](#page-25-0) [27](#page-26-0)* matplot , *[10](#page-9-0)* MatrixCombn , [17](#page-16-0) median , *[41](#page-40-0)* MergeMCMC, [18](#page-17-0) modifyList , *[6](#page-5-0)* mtext , *[10](#page-9-0)* MultiGrep, <mark>[19](#page-18-0)</mark> mutate , *[27](#page-26-0)* mvrnorm , *[32](#page-31-0)* na.omit , *[20](#page-19-0)* Normalize , [19](#page-18-0) optimize , *[16](#page-15-0)* PadVector , [20](#page-19-0) par , *[10](#page-9-0)* , *[22](#page-21-0)* ParseNumber, [20](#page-19-0) ParsePlot, [21](#page-20-0) ph\_with , *[22](#page-21-0)* plot , *[22](#page-21-0)* plot.new , *[10](#page-9-0)* PlotCirclize, [22](#page-21-0) PlotData, [23](#page-22-0) PlotMean, [24](#page-23-0) PlotNominal, [25](#page-24-0) PlotParam , [26](#page-25-0) png , *[22](#page-21-0)* points , *[10](#page-9-0)* ps.options , *[22](#page-21-0)* rasterImage , *[22](#page-21-0)* rbind.fill , *[24](#page-23-0)* , *[32](#page-31-0)* read.csv , *[28](#page-27-0)* read\_pptx , *[22](#page-21-0)* ReadFile, [27](#page-26-0) readPNG , *[22](#page-21-0)* recordPlot , *[10](#page-9-0)* , *[22](#page-21-0) , [23](#page-22-0)* RemoveEmpty, [28](#page-27-0) RemoveGarbage , [29](#page-28-0) RemoveSpaces , [29](#page-28-0) run.jags , *[32](#page-31-0)* RunContrasts , [30](#page-29-0)

runjags.options , *[32](#page-31-0)* RunMCMC , *[6](#page-5-0)* , [30](#page-29-0) scale\_continuous , *[27](#page-26-0)* scale\_manual , *[24](#page-23-0)* , *[26](#page-25-0)* scale\_x\_discrete , *[24](#page-23-0)* sd , *[10](#page-9-0)* , *[32](#page-31-0)* , *[41](#page-40-0)* select , *[27](#page-26-0)* SingleString, [33](#page-32-0) slice , *[27](#page-26-0)* StatsBernoulli, [33](#page-32-0) StatsCovariate, [35](#page-34-0) StatsFit, [37](#page-36-0) StatsKappa, [39](#page-38-0) StatsMean, [40](#page-39-0) StatsMetric , [41](#page-40-0) StatsNominal, [42](#page-41-0) StatsRegression , [43](#page-42-0) StatsSoftmax , [44](#page-43-0) strsplit , *[49](#page-48-0)* SumMCMC, [46](#page-45-0) SumToZero , [47](#page-46-0) text , *[10](#page-9-0)* theme , *[24](#page-23-0)* , *[26,](#page-25-0) [27](#page-26-0)* TidyCode , [47](#page-46-0) traceplot , *[10](#page-9-0)* Trim , [48](#page-47-0) TrimSplit , [48](#page-47-0) unit , *[24](#page-23-0)* varnames , *[32](#page-31-0)* VectorSub , [49](#page-48-0) write.table , *[32](#page-31-0)* zero\_range , *[24](#page-23-0)*